Plot Control Commands ... FRAME

# ... FRAME

#### **PURPOSE**

Specifies whether or not (and which) frames will appear on subsequent plots.

## **DESCRIPTION**

The frame is the 4-sided box which surrounds the usual 2-dimensional plot. The default is for all 4 sides of the frame to appear. The analyst can suppress each or all of the sides of the frame by specifying the prefix in the command (see the SYNTAX section below).

#### **SYNTAX**

```
FRAME <ON or OFF>
where refix> is as follows:
          no prefix
                            refers to all 4 sides;
          the prefix X
                            refers to both horizontal sides;
         the prefix Y
                            refers to both vertical sides;
         the prefix X1
                            refers to the lower horizontal side:
         the prefix X2
                           refers to the upper horizontal side;
         the prefix Y1
                            refers to the left vertical side;
          the prefix Y2
                            refers to the right vertical side;
      ON specifies that the frame is drawn while OFF specifies that it is not.
and
```

## **EXAMPLES**

FRAME ON FRAME OFF FRAME X2FRAME OFF Y2FRAME OFF

## NOTE 1

A ...FRAME command with no arguments reverts the setting to default. Thus X1FRAME with no arguments reverts the bottom horizontal frame line to on. A ...FRAME command with no prefix refers to all 4 sides. Thus FRAME OFF suppresses the frame lines on all 4 sides. FRAME with no prefix and no arguments reverts the frame settings on all 4 sides to default.

#### NOTE 2

Turning off the frame also turns off the tic marks and the tic mark labels for that frame line. It does not affect the axis label.

#### **DEFAULT**

All frame lines on.

## **SYNONYMS**

None

## **RELATED COMMANDS**

**PLOT** Generates a data or function plot. FRAME COLOR Sets the color for the plot frame. Sets the location for the plot frame. FRAME COORDINATES FRAME THICKNESS Sets the thickness for the plot frame. Sets the frame minima for subsequent plots. MINIMUM **MAXIMUM** Sets the frame maxima for subsequent plots. Sets the frame limits for subsequent plots. LIMITS TITLE Sets the plot title. Sets the plot labels. LABEL = LEGEND Sets the plot legends.

## **APPLICATIONS**

Presentation Graphics, STAR PLOT

... FRAME Plot Control Commands

# IMPLEMENTATION DATE

Pre-1987

#### **PROGRAM**

LET Y = DATA 2 5 9 15 28

LET X = DATA 81 82 83 84 85

X1LIMITS 81 85; XTIC OFFSET 1 1

X1LABEL YEAR

MINOR X1TIC MARK NUMBER 0

Y1LABEL SALES

LINE BLANK

BAR ON; BAR WIDTH 0.5

MULTIPLOT 2 2; MULTIPLOT CORNER COORDINATES 0 0 100 100

•

TITLE SIZE 5

TITLE DEFAULT FRAME

PLOT Y VS X

TITLE LEFT AND RIGHT ONLY

Y2FRAME OFF

X2FRAME OFF

PLOT Y VS X

.

TITLE BOTTOM FRAME ONLY

Y1FRAME OFF

PLOT Y VS X

TITLE NO FRAME

FRAME OFF

PLOT Y VS X

END OF MULTIPLOT

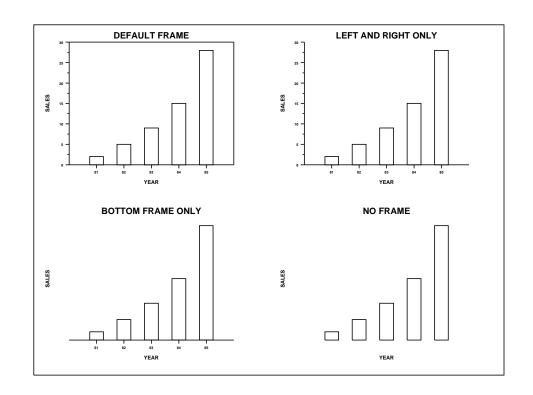